# **100DE Hauptplatine (V 1.6) Grundversion für den M-CAN-Bus**

Die nachfolgende Anleitung beschreibt die minimale Bestückung um den M-CAN-Bus zu verwenden. Es kann auch eine vorhandene Platine von DCC auf M-CAN-Bus umgerüstet werden, da sich die beiden Bestückungen nicht in die Quere kommen. Einzig die gleichzeitige Benutzung ist nicht möglich, da die gleichen Pins für DCC und M-CAN verwendet werden.

Die Erweiterungen welche für die DCC-Version der Hauptplatine V1.6 erstellt wurden, können auch für den M-CAN-Bus verwendet werden.

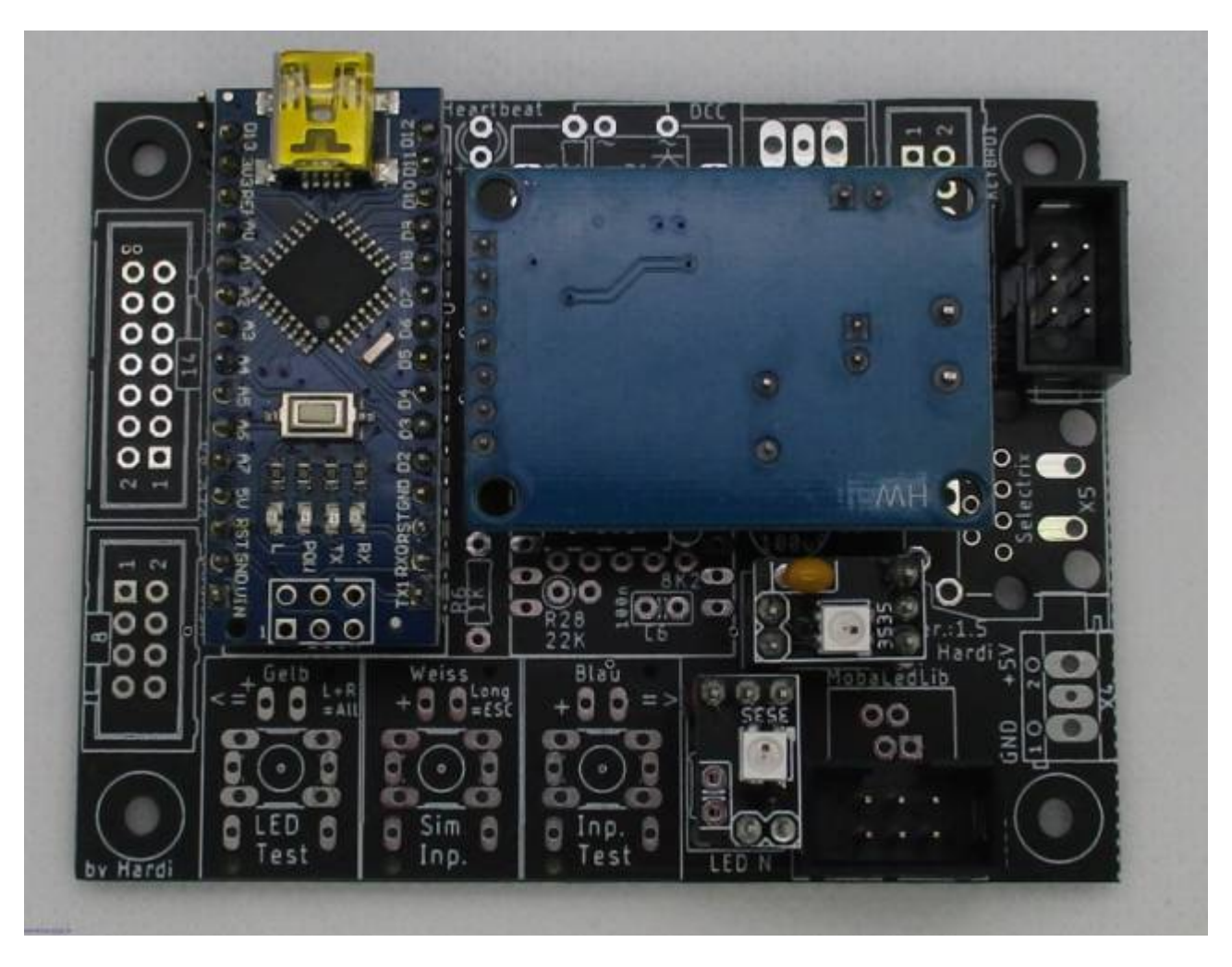

# **Stückliste**

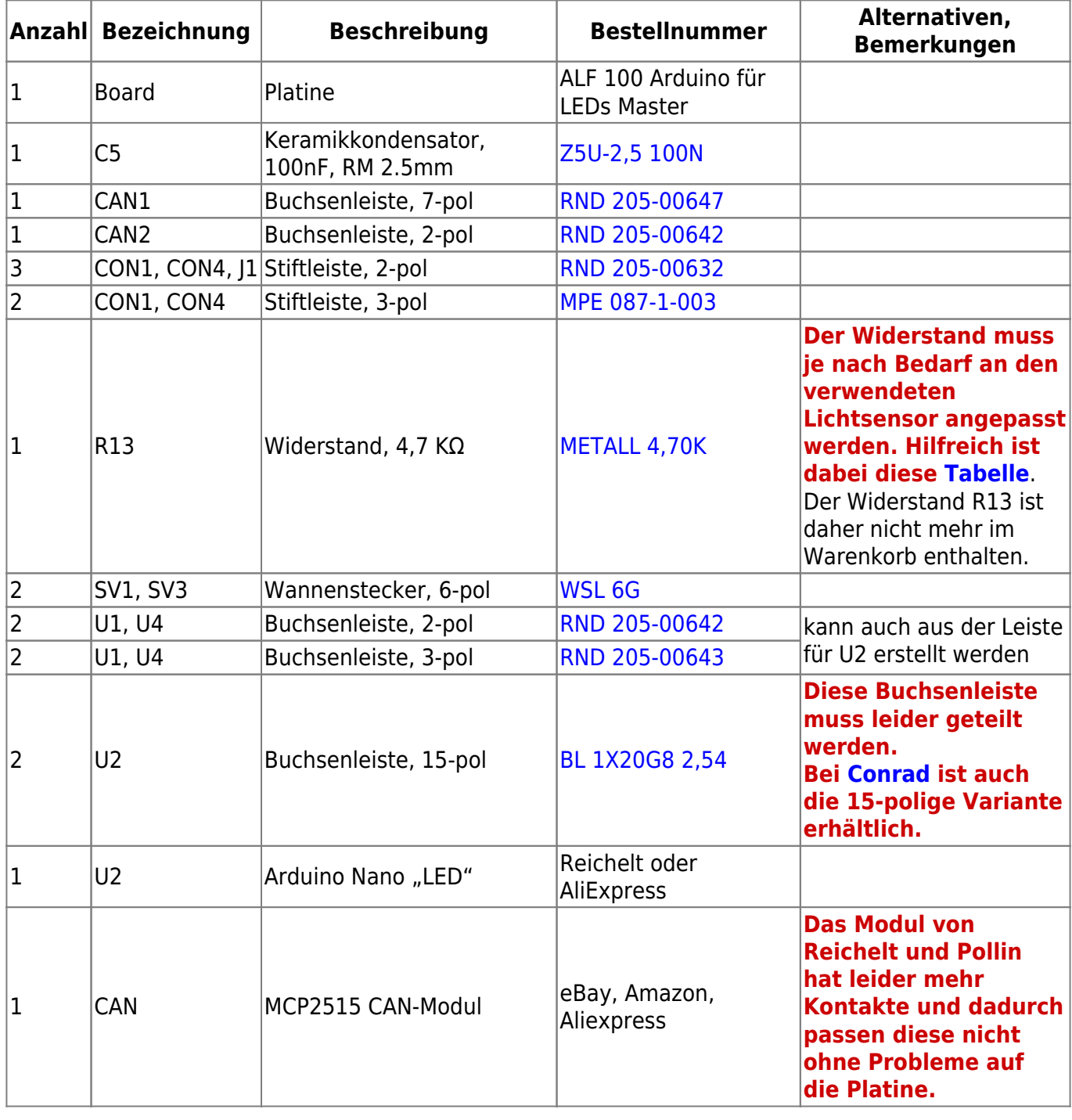

#### Reichelt Warenkorb: <https://www.reichelt.de/my/1773834>

### **Bestückung - Aufbauanleitung**

#### **Platine teilen**

Als erstes sollte die Platine mit einer Modellbautischkreissäge und einem ordentlichem Trennblatt entlang der markierten Stellen geteilt werden. Dabei zu erst den roten, danach den blauen Schnitt ausführen.

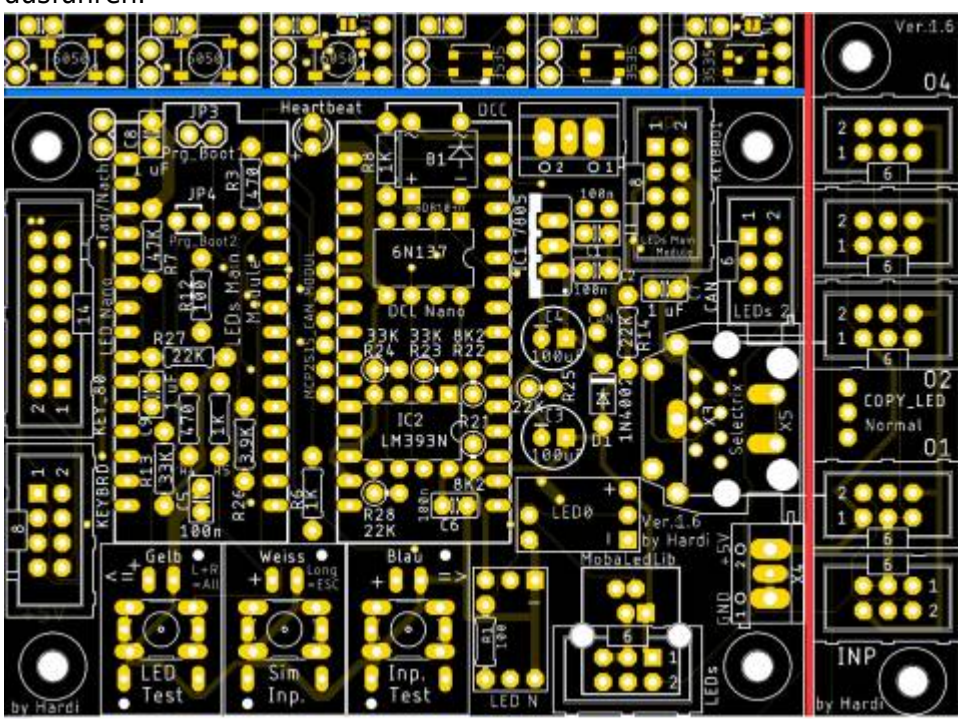

Im Anschluss können auch noch gleich die Mini-LED-Platinen geteilt und zusammengebaut werden. Eine entsprechende Anleitung ist hier zu finden [Bauanleitung - WS2812 Mini-Platinen](https://wiki.mobaledlib.de/anleitungen/bauanleitungen/100de_hauptplatine_v1-6_zubehoer#ws2812_mini-platinen)

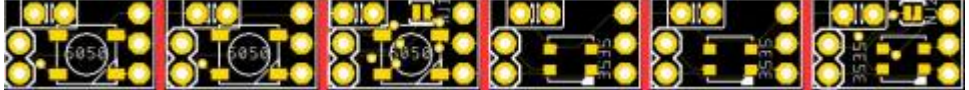

Last update:<br>2020/11/28 anleitungen:bauanleitungen:100de\_hauptplatine\_v1-6\_grundversion-mcan https://wiki.mobaledlib.de/anleitungen/bauanleitungen/100de\_hauptplatine\_v1-6\_grundversion-mcan?rev=1606549380 08:43

#### **Bestückung Oberseite**

Bitte nicht den Arduino direkt auf die Hauptplatine auflöten. Andernfalls ist ein Austausch bei einem defekt nicht möglich.

Den Anfang auf der Oberseite der Platine macht der Widerstand R13 (Wert siehe [hier](https://wiki.mobaledlib.de/anleitungen/hilfestellungen/ldr_tabelle)),

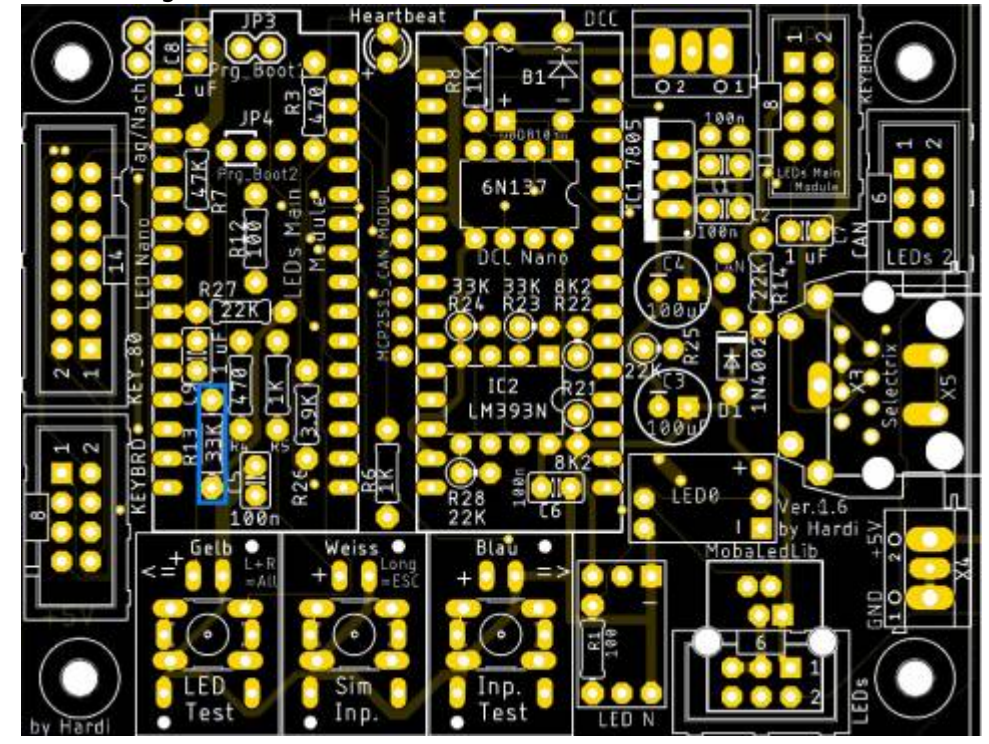

gefolgt von dem Keramikkondensatoren C5 (100 nF).

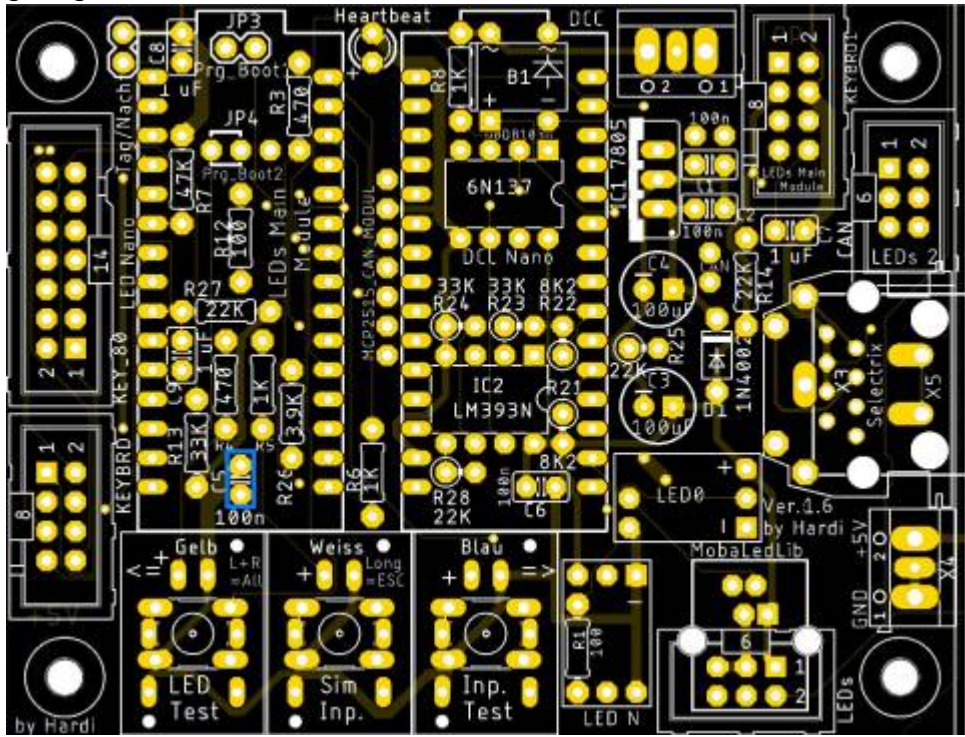

#### Die Stiftleiste J1,

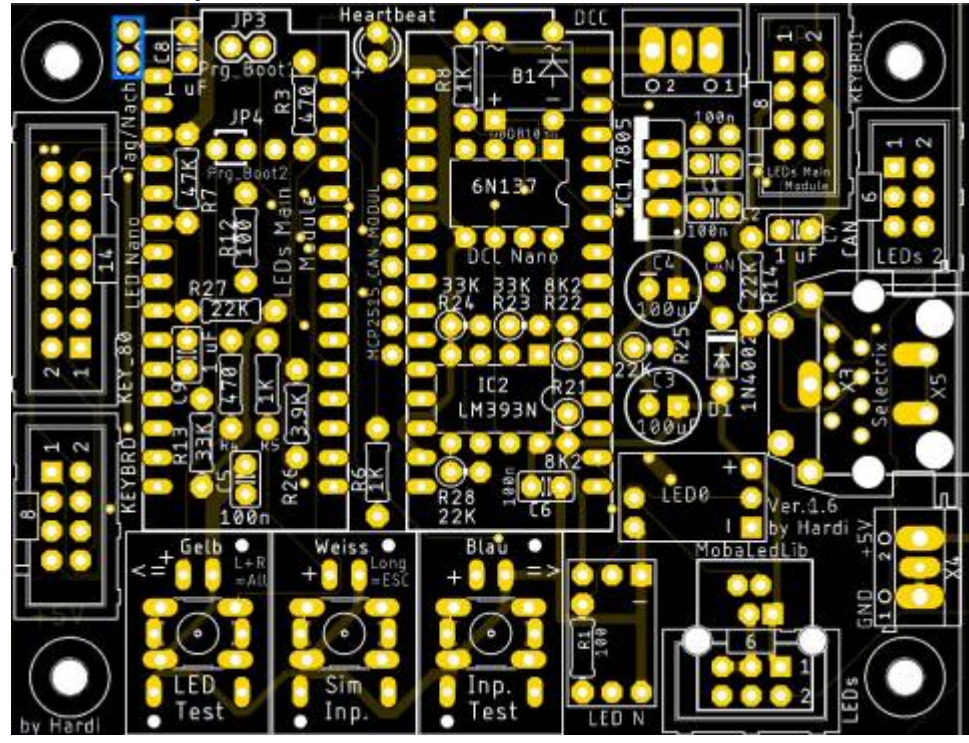

sowie die beiden Buchsenleisten für das CAN-Modul folgen danach.

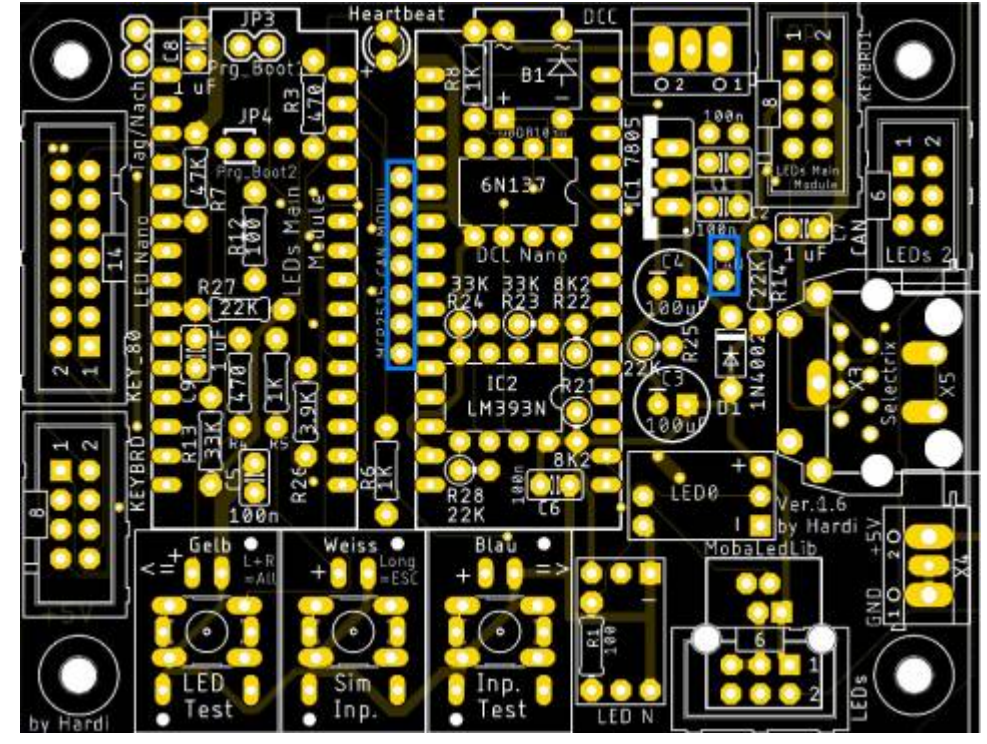

Die nächsten Bauteile sind die zwei Buchsenleisten für den LED-Arduino. Damit diese passen, müssen die Leisten, sollte man die aus dem Reichelt Warnkorb gekauft haben, auf 15 Pole gekürzt werden.

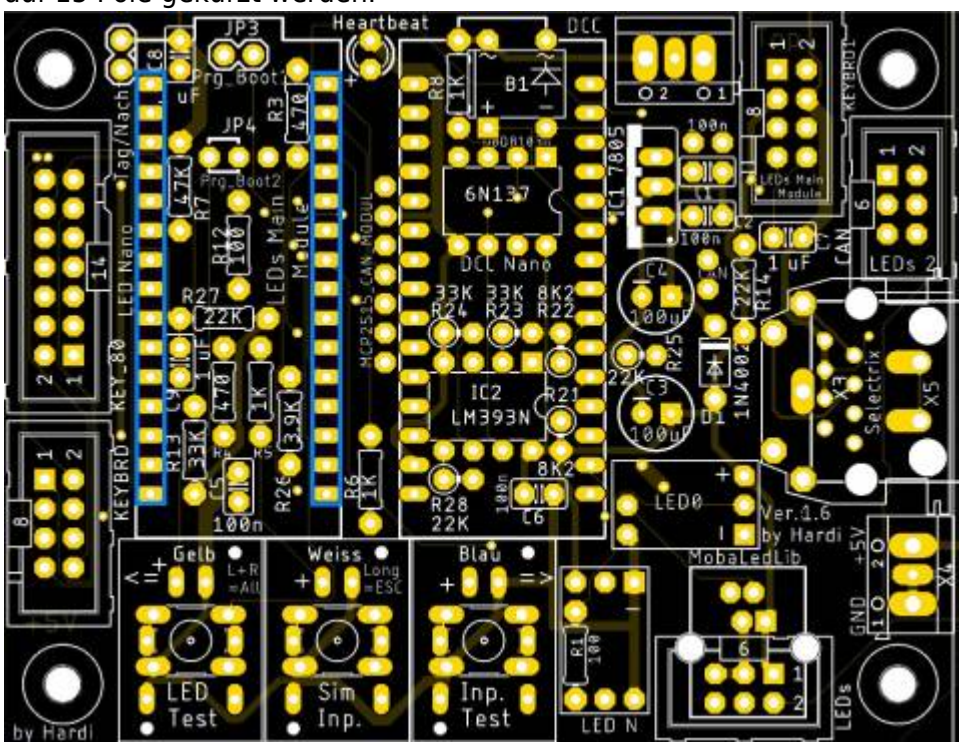

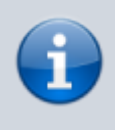

Bei den Buchsenleisten für die Arduinos kann man sich behelfen, indem man die Leisten auf die Arduinostiftleisten steckt und dieses dann in die Hauptplatine steckt.

Sowie die Buchsenleisten für die WS2812-LED-Platinen. Dies klappt am leichtesten, wenn man die LED-Platinen bereits nach [der entsprechnden Anleitung](https://wiki.mobaledlib.de/anleitungen/bauanleitungen/100de_hauptplatine_v1-6_zubehoer#ws2812_mini-platinen)

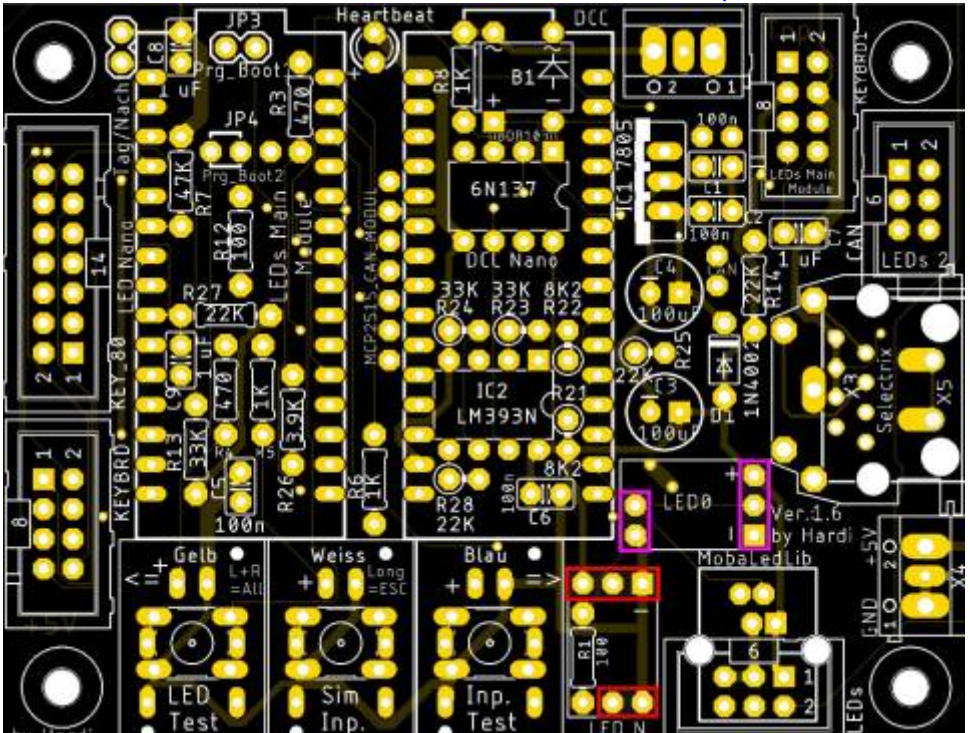

zusammengebaut hat.

Als letztes kommen die beiden Wannenstecker für die LEDs (rot) und die CAN-Schnittstelle (blau) an die Reihe.

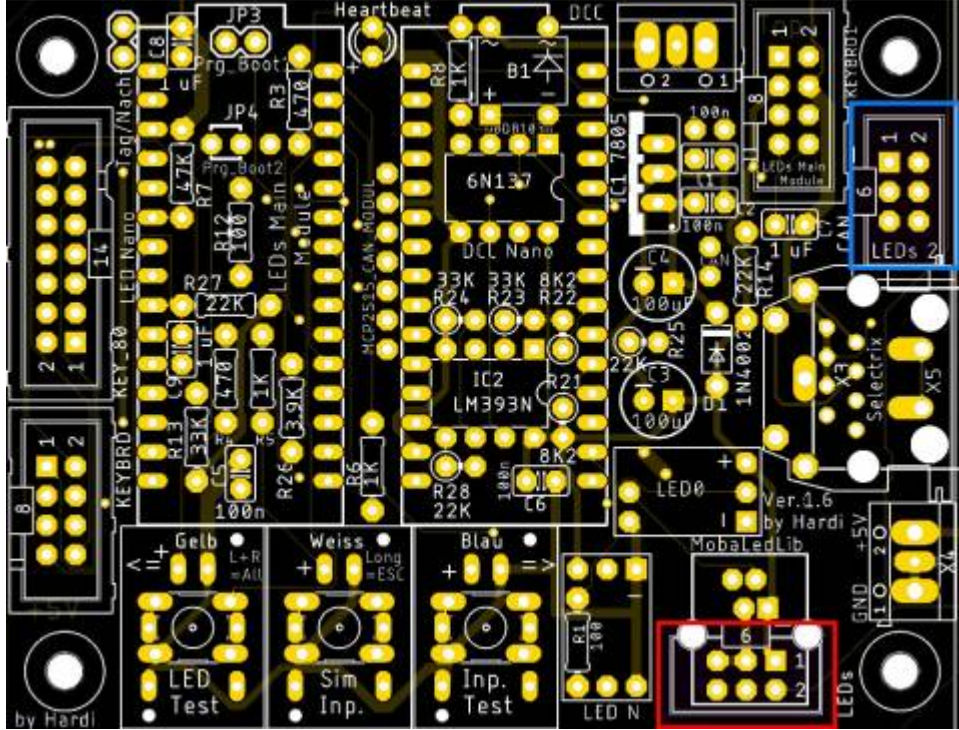

Last update: 2020/11/28 08:43 anleitungen:bauanleitungen:100de\_hauptplatine\_v1-6\_grundversion-mcan https://wiki.mobaledlib.de/anleitungen/bauanleitungen/100de\_hauptplatine\_v1-6\_grundversion-mcan?rev=1606549380

# **Bild der fertigen Platine mit Beschriftungen**

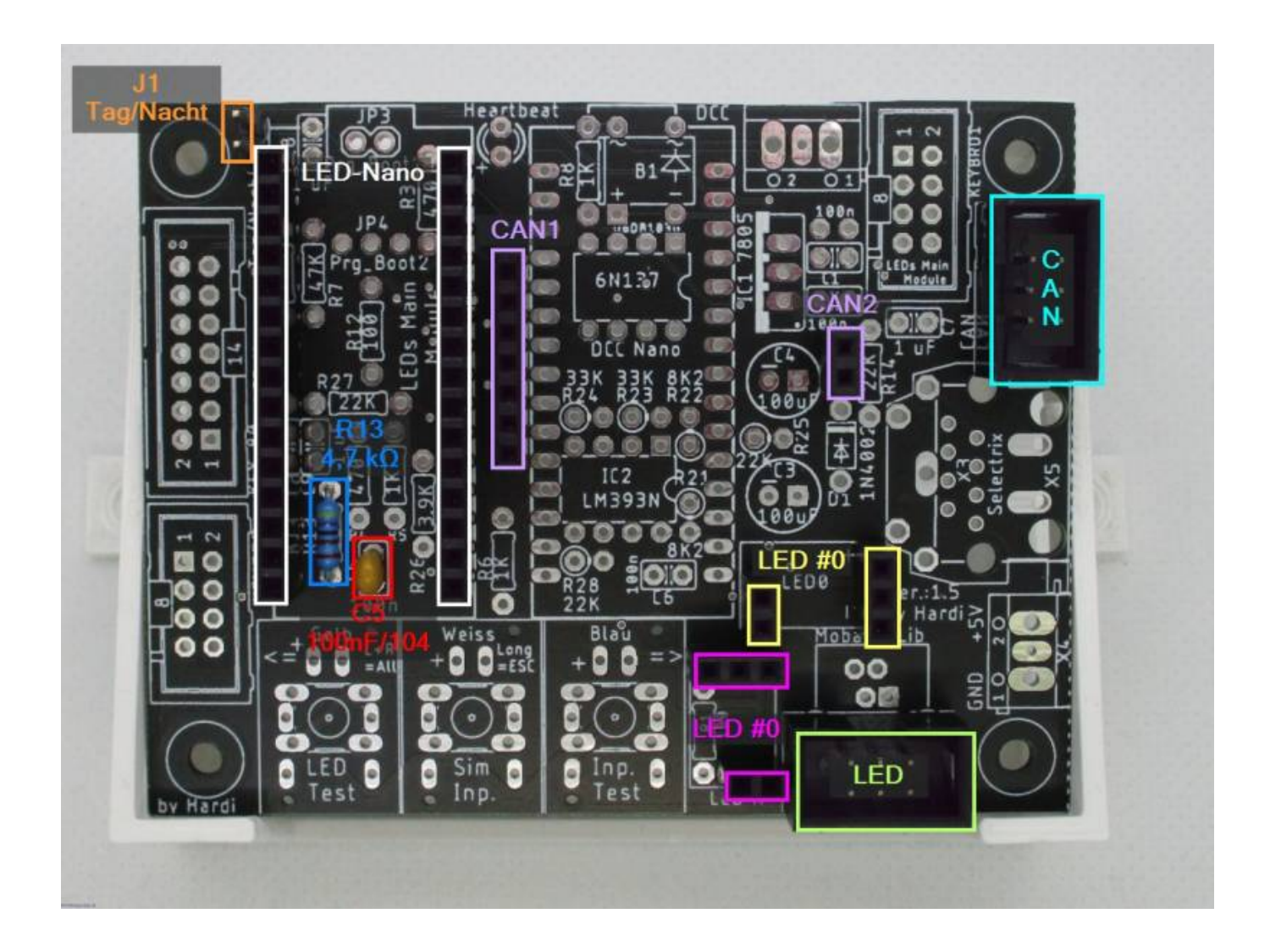

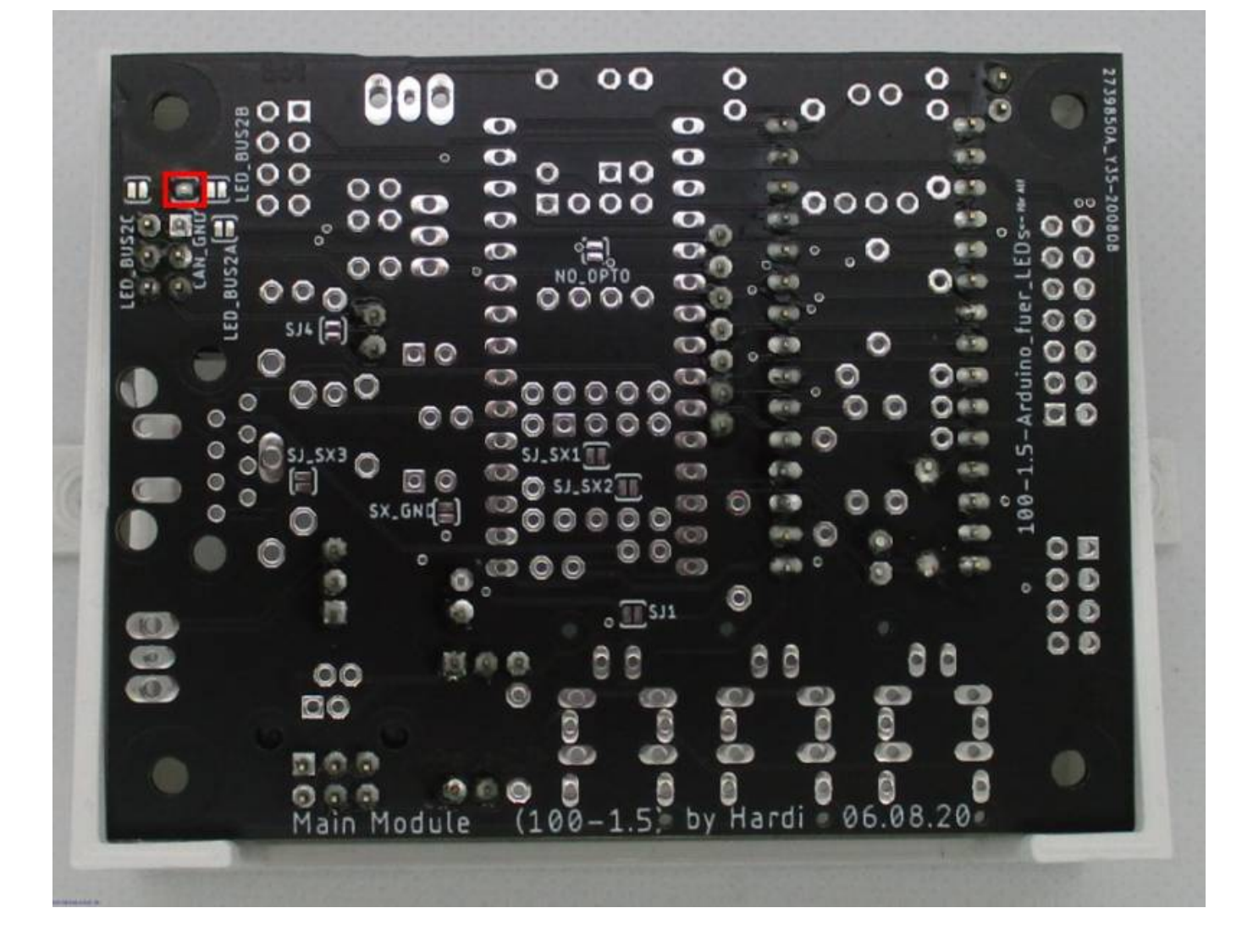

# **Erklärung Jumper**

#### **Lötjumper Unterseite**

Auf der Unterseite befinden sich insgesamt zehn Lötjumper.

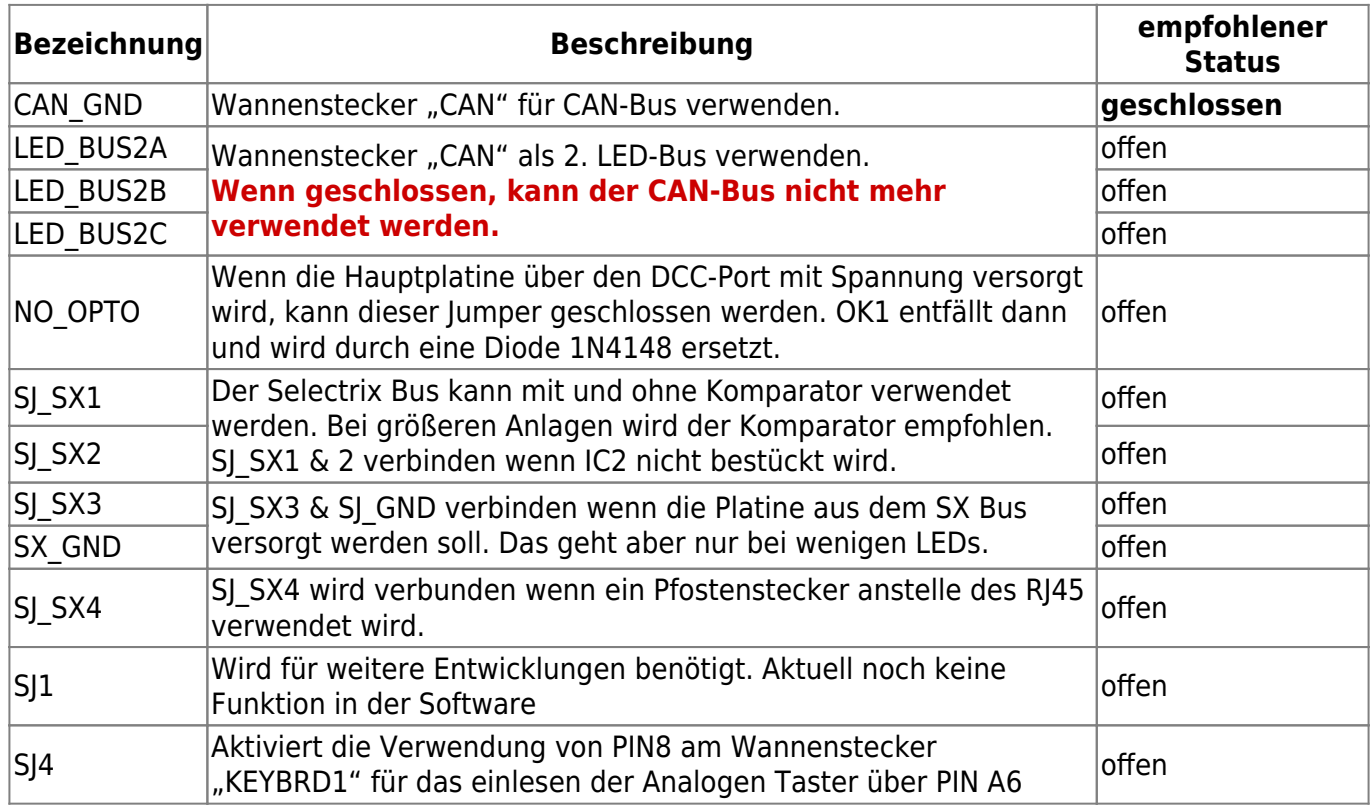

# **Schaltplan**

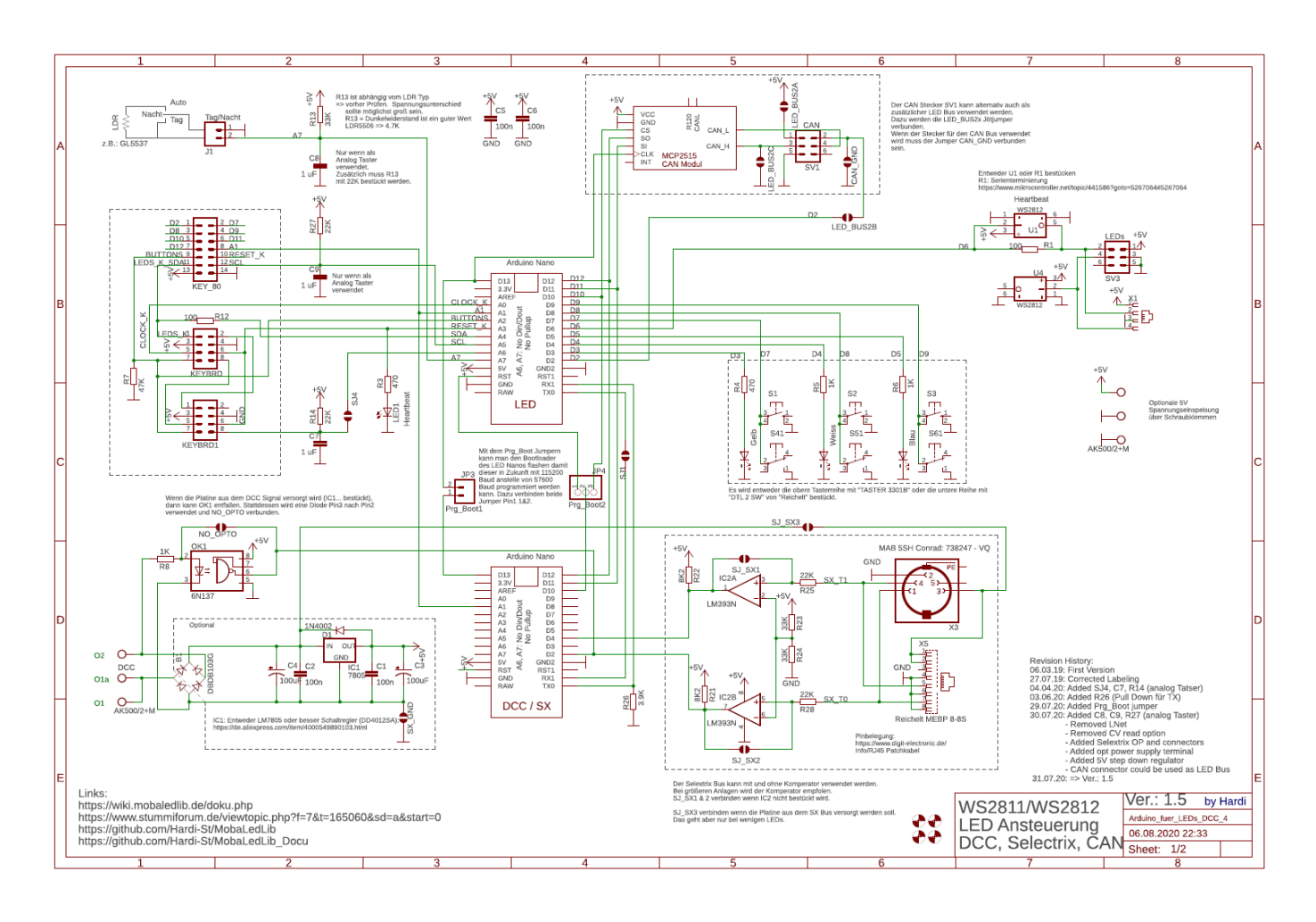

#### Last<br>update:<br>2020/11/28 anleitungen:bauanleitungen:100de\_hauptplatine\_v1-6\_grundversion-mcan https://wiki.mobaledlib.de/anleitungen/bauanleitungen/100de\_hauptplatine\_v1-6\_grundversion-mcan?rev=1606549380 08:43

### **Pinbelegungen**

MobaLedLib

Stecker IDC 6p

2

 $\overline{a}$ 

G

n

Æ

CAN

6

 $\circ$ 

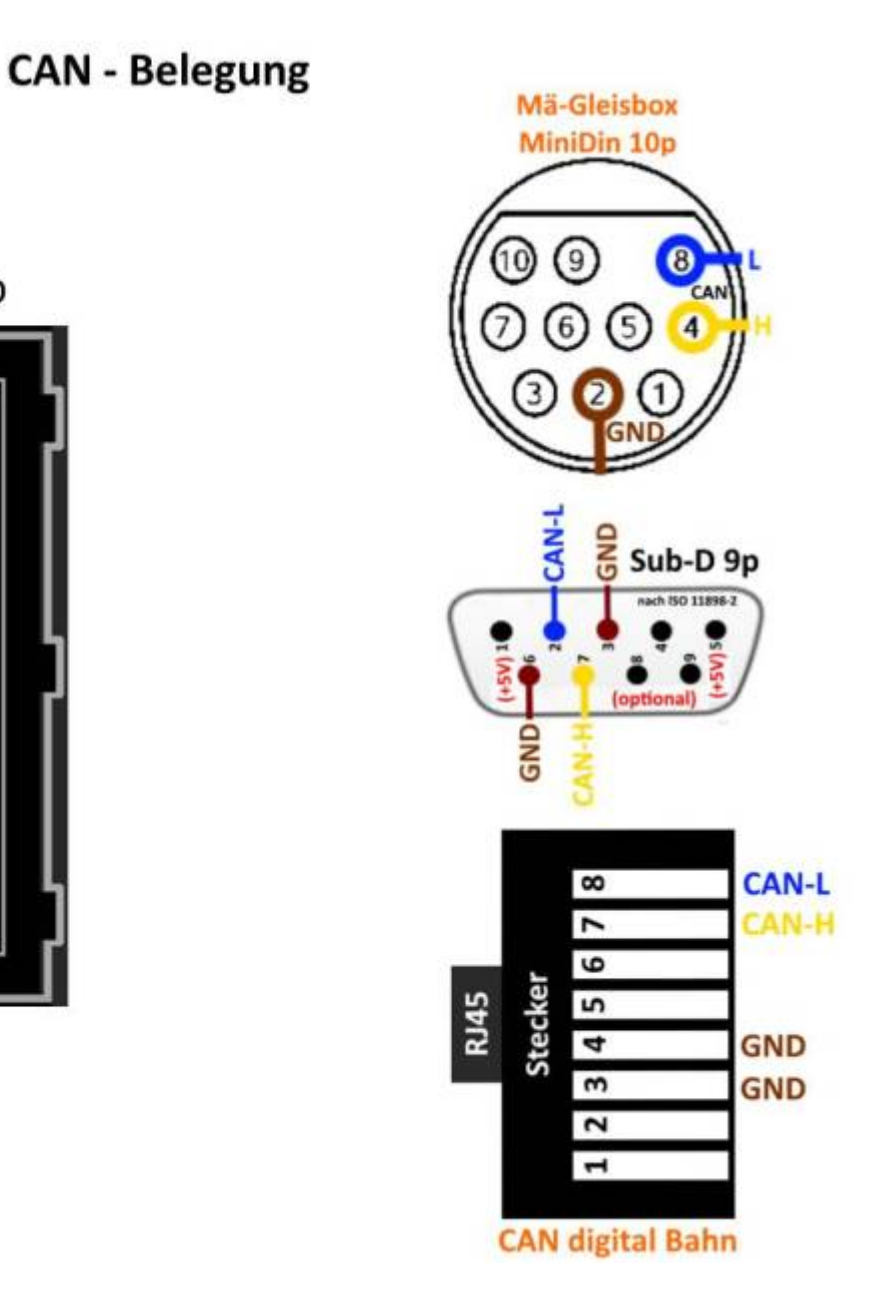

From: <https://wiki.mobaledlib.de/>- **MobaLedLib Wiki**

Permanent link:

**[https://wiki.mobaledlib.de/anleitungen/bauanleitungen/100de\\_hauptplatine\\_v1-6\\_grundversion-mcan?rev=1606549380](https://wiki.mobaledlib.de/anleitungen/bauanleitungen/100de_hauptplatine_v1-6_grundversion-mcan?rev=1606549380)**

Last update: **2020/11/28 08:43**

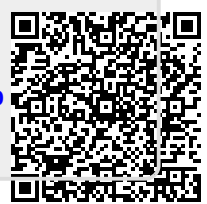